# Corrigé **informatique commune**

# Longest repeated substring

### Recherche par force brute

Question 1. Dans la fonction qui suit, on permute si nécessaire *i* et *j* pour avoir  $i \leq j$  de sorte que le plus petit des deux suffixes est *s*[*j* :].

```
def prefixe(s, i, j):
    k = 0if j < i:
       i, j = j, i
    while j + k < len(s) and s[i+k] == s[j+k]:
        k + = 1return k
```
La recherche par force brute consiste alors à tester tous les couples (*i, j*) de suffixes distincts possibles :

```
def lrs1(s):
    n = len(s)
   u, m = n, 0
    for i in range(n−1):
        for j in range(i+1, n):
            k = prefixe(s, i, j)
            if k > m:
                u, m = i, k
    return s[u:u+m]
```
Le coût de la fonction prefixe est un O(*k*), *k* désignant la longueur maximale des facteurs présents au moins deux fois dans *s*. Il en résulte immédiatement que le coût de la fonction lrs1 est un O(*kn*<sup>2</sup> ).

La fonction suivante va nous permettre de calculer facilement la durée d'exécution de cette fonction ainsi que de la suivante.

```
def test(fichier, methode):
   f = open(fichier, 'r')
   l = f.readline()f.close()
   d = -time()s = methode(l)
   d += time()print("lrs = {}, durée = {}.".format(s, d))
```
On obtient ensuite :

```
>>> test('essai1000.txt', lrs1)
lrs = 'ggcctagcct', durée = 0.5785138607025146.
>>> test('essai10000.txt', lrs1)
lrs = 'acccgtcaggtgt', durée = 59.04449510574341.
```
Comme on peut le constater, la longueur du plus long facteur présent deux fois croît assez faiblement avec *n*, ce qui va nous permettre de considérer l'entier *k* comme « presque constant » vis-à-vis de *n*. Avec cette hypothèse, la complexité est quadratique en *n* et on peut estimer le temps d'exécution de la fonction lrs1 sur le fichier essai100000.txt à environ 6 000 secondes, soit 1h40.

## Tableau des suffixes

Question 2. On observe qu'un facteur présent deux fois dans *s* est préfixe de deux suffixes de *s consécutifs* dans le tableau trié des suffixes. La recherche du plus long facteur se résume donc à appliquer la fonction prefixe à deux suffixes voisins de *t* :

```
def lrs2(s, t):
    n = len(s)
    u, m = n, 0
    for i in range(n−1):
        k = prefixe(s, t[i], t[i+1])if k > m:
            u, m = t[i], kreturn s[u:u+m]
```
Le coût devient dès lors un O(*kn*).

## Calcul du tableau des suffixes

On notera que le tri 3-Way radix quicksort utilisé ici est récent (il date de 1997) et est à l'heure actuelle le plus rapide pour trier des chaînes de caractères.

Question 3. La segmentation respecte l'invariant suivant :

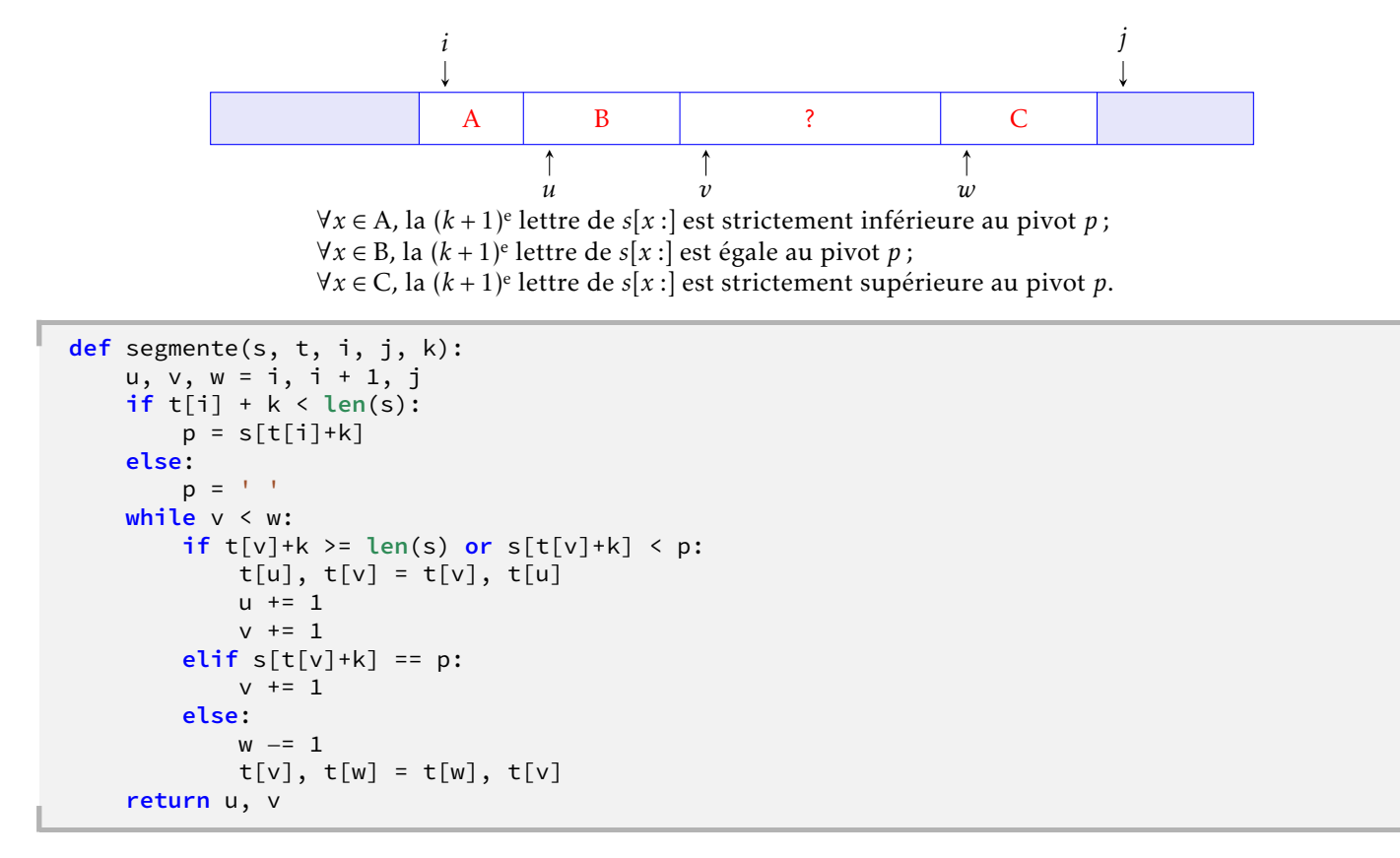

Question 4. Le tri adopte une démarche naturellement récursive :

```
def quick3way(s, t, *args):
    if len(args) == 0:
        i, j, k = 0, len(t), 0
    else:
        i, j, k = args
    if i + 1 < j:
        u, v = segmente(s, t, i, j, k)
        quick3way(s, t, i, u, k)
        quick3way(s, t, u, v, k+1)
        quick3way(s, t, v, j, k)
```
Il reste à appliquer ce tri au tableau non trié des suffixes de *s* :

```
def suffixes(s):
   t = [i for i in range(len(s))]
   quick3way(s, t)
   return t
```
La fonction résolvant le problème LRS s'écrit enfin :

**def** lrs(s): **return** lrs2(s, suffixes(s))

Il reste à la tester sur nos trois fichiers exemples :

```
>>> test('essai1000.txt', lrs)
lrs = 'gcctagcct', \text{durée} = 0.019194841384887695.>>> test('essai10000.txt', lrs)
lrs = 'acccgtcaggtgt', durée = 0.23460102081298828.
>>> test('essai100000.txt', lrs)
lrs = 'ccaggtgagcgctcca', durée = 2.8753879070281982.
```